# A59: Pyrimidal-Inversion von *NH*3/*PH*<sup>3</sup> und Rotationsbarrieren von *n* − *Butan*

#### **Der Versuch findet im Computerraum 406, Geb. 30.44 statt! Bitte beachten: Bringen Sie ein geeignetes Speichermedium (z.B. USB-Stick) zum Praktikum mit!**

Ziel des Versuches ist es, eine Einführung in die Methoden der theoretischen (Computer-gestützten) Chemie zu geben und diese an unterschiedlichen Systemen anzuwenden. Mit Hilfe von quantenmechanischen Methoden, sollen Minima und Übergangszustände von experimentell gut erforschten Molekülen berechnet werden. Zunächst wird *NH*<sub>3</sub> und *PH*<sub>3</sub> untersucht. Neben Strukturparametern werden dabei die Aktivierungsenergien und die daraus resultierenden Geschwindigkeit der pyramidalen Inversion bestimmt. Anschließend erfolgt eine Analyse der Rotationsbarrieren von *n* − *Butan*.

## **1 Ab initio Methoden**

Die stationären Zustände eines quantenmechanischen Systems sind durch die zeitunabhängige Schrödinger-Gleichung gegeben:

$$
\hat{H}\Psi = E\Psi \tag{1}
$$

Dabei ist *H*ˆ der Hamilton-Operator, E der Energieeigenwert und Ψ die Wellenfunktion. Prinzipiell kann man somit durch Lösen der zeitunabhängige Schrödinger-Gleichung auf die Energie des Systems schließen.

Für ein Molekül mit n Elektronen und N Atomkernen setzt sich der Hamilton-Operator aus der kinetischen Energie der Kerne ( $\hat T_N$ ) und Elektronen ( $\hat T_e$ ), sowie der Kern-Kern- ( $\hat V_{NN}$ ), Kern-Elektron ( $\hat V_{Ne}$ ) und Elektron-Elektron-Coulomb-Wechselwirkung ( $\hat{V}_{ee}$ ) zusammen:

$$
\hat{H} = \hat{T}_e + \hat{T}_N + \hat{V}_{NN} + \hat{V}_{Ne} + \hat{V}_{ee}
$$
\n(2)

$$
\hat{H} = -\frac{1}{2} \sum_{i}^{n} \Delta_{i} - \frac{1}{2} \sum_{l}^{N} \frac{\Delta_{l}}{m_{l}} + \sum_{l}^{N-1} \sum_{j>l}^{N} \frac{Z_{l}Z_{j}}{r_{l,j}} - \sum_{l}^{N} \sum_{i}^{n} \frac{Z_{l}}{r_{li}} + \sum_{i}^{n-1} \sum_{j>i}^{n} \frac{1}{r_{ij}}
$$
(3)

Der oben dargestellte Hamilton-Operator (3) lässt sich durch Separation der Kern- und Elektronenterme vereinfachen. Dieser Ansatz wird als Born-Oppenheimer-Näherung bezeichnet. Die Näherung beruht auf der Tatsache, dass die Masse der Kerne wesentlich größer ist, als die Masse der Elektronen. Die Elektronen bewegen sich somit im Verhältnis zu den Kernen deutlich schneller (für die Elektronen stehen die Kerne praktisch still). Somit kann aus Sicht der Elektronen die kinetische Energie der Kerne  $\hat{T}_N = 0$  gesetzt werden. Weiterhin bewegen sich aus dieser Sicht die Elektronen in einem konstanten Kern-Potential ( $\hat{V}_{NN}$  = *konst.*). Diese Näherung führt uns zur elektronischen Schrödinger-Gleichung:

$$
\hat{H}_{el}\Psi_{el} = E_{el}\Psi_{el} \tag{4}
$$

mit dem elektronischen Hamilton-Operator:

$$
\hat{H}_{el} = -\frac{1}{2} \sum_{i}^{n} \Delta_{i} - \sum_{i}^{N} \sum_{i}^{n} \frac{Z_{i}}{r_{li}} + \sum_{i}^{n-1} \sum_{j>i}^{n} \frac{1}{r_{ij}}
$$
(5)

Wobei der erste Term die kinetische Energie der Elektronen beschreibt, der zweite die Kern-Elektron-Anziehung und der dritte die Elektron-Elektron-Abstoßung. Durch Lösen der Schrödinger-Gleichung bekommt man zusätzlich zur Energie auch die zugehörige Wellenfunktion, welche Informationen über die elektronische Struktur enthält. Im Rahmen der Born-Oppenheimer-Näherung lässt sich die elektronische Schrödinger-Gleichung für Einelektronensysteme exakt lösen (z.B. H-Atom). Vielteilchensysteme mit mehreren Elektronen können aufgrund der Elektronenwechselwirkung nur näherungsweise beschrieben werden.

In diesem Versuch werden *ab initio* Rechnungen unter Verwendung der Hartree-Fock-Näherung durchgeführt. Im Rahmen der Hartree-Fock Näherung wird jedes Elektron des Systems durch eine Einteilchenwellenfunktion Φ(*r*) beschrieben (Orbital). Die Gesamtwellenfunktion Ψ˜ eines Systems von n Elektronen kann somit durch das sogenannte Hartree-Produkt von n Orbitalen ausgedrückt werden:

$$
\tilde{\Psi} = \Phi_1(r_1) \dots \Phi_n(r_n) \tag{6}
$$

Der Hartree-Produkt-Ansatz stellt jedoch eine Näherung dar, in der die Elektron-Elektron-Wechselwirkung nicht korrekt beschrieben wird, da das oben dargestellte Produkt von unabhängigen Teilchen (Elektronen) ausgeht. Dies hat zur Folge, dass sich die Elektronen nicht explizit gegenseitig "spüren", sondern die Elektron-Elektron-Wechselwirkung nur als gemitteltes Feld beschrieben wird.

Nebenbei ist zu erwähnen, dass die Ununterscheidbarkeit von Fermionen (Elektronen) und das Pauli-Prinzip eine Gesamtwellenfunktion Ψ fordert, die antisymmetrisch bezüglich der Vertauschung von zwei Elektronen ist. Dies wird bewerkstelligt, indem die Gesamtwellenfunktion Ψ als Slater-Determinante angesetzt wird.

Das Variationsprinzip besagt nun, dass der Energieerwartungswert < *E* > der angenäherten Gesamtwellenfunktion Ψ stets größer oder gleich der tatsächlichen Energie E<sub>0</sub> des Systems (die durch die exakte Gesamtwellenfunktion Ψ widergespiegelt wird) ist:

$$
\langle E \rangle = \frac{\langle \tilde{\Psi} | \hat{H} | \tilde{\Psi} \rangle}{\langle \tilde{\Psi} | \tilde{\Psi} \rangle} \ge E_0 \tag{7}
$$

Um sich dem exakten Energieerwartungswert *E*<sup>0</sup> bzw. der exakten Gesamtwellenfunktion Ψ anzunähern, werden nun im iterativen SCF (*self consistent field*)-Verfahren die Orbitale Φ*<sup>n</sup>* so variiert, dass sich die Gesamtenergie des Systems minimiert (< *E* > →< *E*<sup>0</sup> >). Dadurch erhält man effektive Einelektronen-Schrödinger-Gleichungen (die Hartree-Fock-Gleichungen) der einzelnen Elektronen in einem effektiven Potential:

$$
\hat{F}_i \Phi_i(r) = \epsilon_i \Phi_i(r) \tag{8}
$$

Die Lösungen dieser Gleichung liefern die Orbitalenergien *<sup>i</sup>* und die Einteilchenwellenfunktionen Φ*i*(*r*).

Im LCAO (**l**inear **c**ombination of **a**tomic **o**rbitals)-Ansatz werden die Molekülorbitale (MOs) Φ*i*(*r*) als Linearkombination von (endlich vielen) Atomorbitalen (AOs, Basisfunktionen genannt) χ*<sup>k</sup>* (*r*) dargestellt:

$$
\Phi_i(r) = \sum_k c_{ki} \chi_k(r) \tag{9}
$$

Die Gesamtheit der Basisfunktionen χ*<sup>k</sup>* (*r*) wird zur Entwicklung der noch unbekannten Molekülorbitale genutzt. Dabei sind die Koeffizienten *cki* die Anteile des Beitrags der Atomorbitale am Molekülorbital Φ*i*(*r*). Diese werden wiederum im Variationsverfahren der Hartree-Fock-Methode bestimmt.

## **2 Geometrieoptimierung**

Die Startstrukturen für eine quantenchemische Rechnung sind meistens mit Hilfe eines Computerprogramms "gebaut" (zusammengeklickt). Diese Strukturen sollten daher energetisch minimiert werden, um der Gleichgewichtsstruktur möglichst nahe zu kommen. Dazu muss die Geometrie gefunden werden, bei der die Energie des Moleküls möglichst minimal ist.

Mathematisch gesehen kann man Minima durch das Bilden der ersten Ableitung finden. Folgt man der Ableitung schrittweise immer weiter "bergab", so wird man irgendwann in einem (lokalen) Minimum landen (Abb. 1(a)).

- Problem 1: Man kann auch ein Maximum oder einen Sattelpunkt gefunden haben. Dies stellt man fest, indem man die zweite Ableitung bildet. Ist diese positiv, so hat man ein Minimum, negativ, so hat man ein Maximum und ist sie ebenfalls Null hat man einen Sattelpunkt gefunden.
- Problem 2: Man findet nicht notwendigerweise die energetisch tiefste Struktur. Oft benötigt man also etwas chemische Intuition und man muss mehrere (Start-)Konformationen ausprobieren.

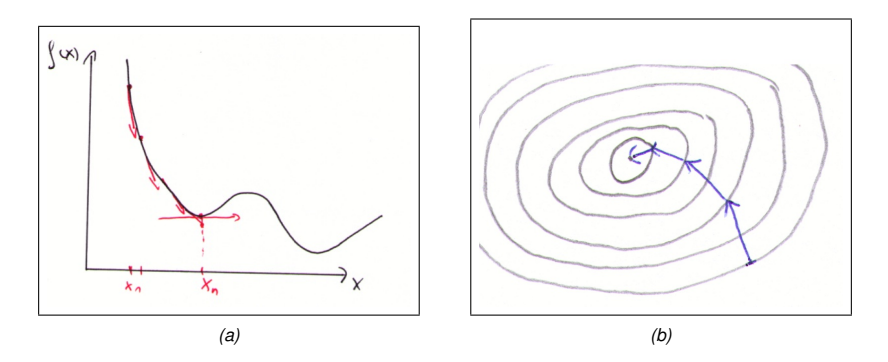

Abbildung 1: a) Potentialhyperfläche für diatomares Molekül, b) Steepest Descent Minimierung.

Abb. 1(a) zeigt das Verfahren in einem 1-dimensionalen Potential, welches z.B. für ein zweiatomiges Molekül denkbar wäre. Die Energie hängt hier nur von einer Variablen ab, der Bindungslänge (*x*).

$$
E(x) = \frac{1}{2}k(x - x_0)^2
$$
 (10)

Daraus kann nun mit Hilfe der Ableitung die Kraft als negativer Gradient (*g*(*x*))berechnet werden:

$$
F(x) = -g(x) = \frac{\partial E(x)}{\partial x} = -k(x - x_0)
$$
\n(11)

Der Gradient zeigt immer in Richtung der grössten Steigung. Um nun zum Minimum zu gelangen geht man einen Schritt mit bestimmter Weite h in die Richtung der Kraft. Dies wird iteriert, bis man das Minimum erreicht hat.

Allerdings ist dieses Verfahren sehr ineffizient z.B. in engen Tälern (Abb. 2), weshalb meist effizientere Verfahren als dieses sogenannte Steepest Descent (SD) Verfahren verwendet werden.

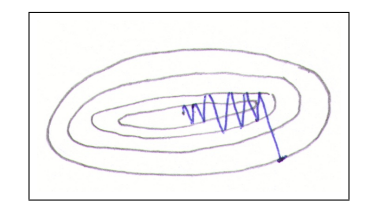

Abbildung 2: Steepest descent Minimierung.

In der Minimierung müssen wir die Energie berechnen und dann die Ableitungen nach den Atomkoordinaten: Dies ergibt die Kräfte. Die Kräfte können wir dann nutzen, um das Minimum zu finden.

Eine weitere Anwendung ist das Finden von Übergangszuständen (*S*1, Abb. 3) zwischen zwei minimierten Strukturen (*R*, *P*). Hierzu wird der Reaktionspfad zwischen den Strukturen linear angenähert und die einzelnen Zwischenstrukturen dann minimiert. Um zu vermeiden, dass diese Strukturen wieder in die Ausgangsstrukturen zurückminimiert werden, folgt man dem Gradienten nur orthogonal (1) zum interpolierten linearen Pfad.

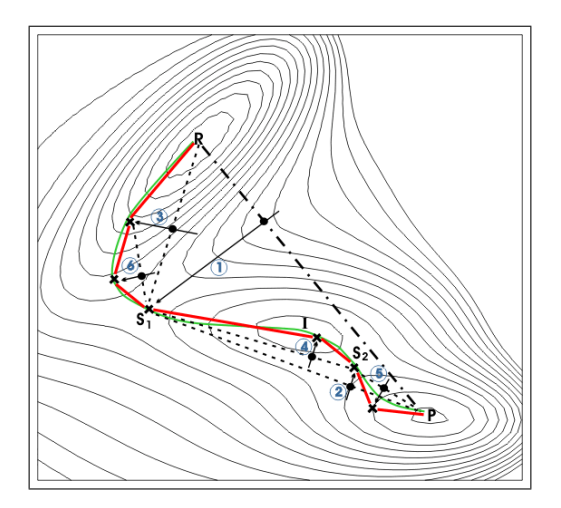

Abbildung 3: Auffinden von Übergangszuständen (S. Fischer, M. Karplus, *Chem. Phys. Lett.*, 194, 3, **1992**).

Alternativ kann man auch die Schwingungsmoden einer Konformation bestimmen. Die konzertierte Atombewegung einer dieser Moden führt in Richtung des Übergangszustandes. Wenn man dieser Mode immer weiter folgt bis die zweite Ableitung der Energie nach dieser Mode nicht mehr positiv ist, dann hat man einen Sattelpunkt erreicht.

#### **2.1 Eyring Gleichung zur Bestimmung von Geschwindigkeitskonstanten**

Mit Hilfe der Eyring Gleichung können sehr einfach Geschwindigkeitskonstanten berechnet werden, wenn der Übergangszustand und dessen Energie bekannt ist. Aus den Zustandsummen der Edukte (A + B), und des Übergangszustandes (C\*) und der berechneten Aktivierungsenergie kann so eine Geschwindigkeitskonstante für die Reaktion A + B  $\rightleftharpoons$  C<sup>\*</sup>  $\rightarrow$  P berechnet werden:

$$
k = N_A \frac{kT}{h} \frac{q_{mC}^*}{q_{mA}q_{mB}} e^{-\frac{\Delta E_m}{RT}}
$$
 (12)

Für den Fall einer Konformationsänderung, wie wir Sie später untersuchen werden, können wir mehrere Annahmen machen:

- Wir haben eine Reaktion von Konformation A zu Konformation P, welche wieder über einen Übergangszustand C verläuft ( $A \rightleftharpoons C^* \rightarrow P$ ).
- Da es sich um keine echte Reaktion, sondern um eine Konformationsänderung handelt, entspricht die Zustandssumme des Überganszustands ungefähr der des Eduktes.

$$
\frac{q_{mC}^*}{q_{mA}} = 1\tag{13}
$$

Und führt damit näherungsweise zu

$$
k = \frac{kT}{h}e^{-\frac{\Delta E_m}{RT}} \tag{14}
$$

# **3 Durchführung**

In diesem Versuch wird Hyperchem 8 verwendet. Es folgen ein paar allgemeine Hinweise zur Bedienung:

- Mit den Buttons links oben kann man zwischen Zeichenmodus und Auswahlmodus wechseln, sowie die Ansicht rotieren, verschieben und zoomen.
- Im Zeichenmodus kann man mit der linken Maustaste das aktuell ausgewählte Element zeichnen und mit der rechten Maustaste Atome löschen.
- Für den Auswahlmodus kann man unter *Select* einstellen ob die Auswahl einzelne Atome oder ganze Moleküle betreffen soll. Mit Linksklick wählt man aus, mit Rechtklick kann man die Auswahl aufheben. Klicken auf den Hintergrund betrifft dabei alle Atome. Wenn *Select* →*Multiple Selection* aktiv ist, wählt man mit Linksklick nicht ein einzelnes Atom bzw. Molekül aus, sondern erweitert die aktuelle Auswahl.
- Unter *Display* →*Rendering* können Sie die Darstellung des Moleküls ändern.

## **3.1 Inversion von**  $NH_3$  und  $PH_3$

Die Berechnungen an *NH*<sup>3</sup> und *PH*<sup>3</sup> werden quantenmechanisch durchgeführt. Wählen sie dazu unter *Setup* →*Ab initio* und den Basissatz 6-31G\*\*.

Als erstes suchen wir die optimierte Struktur von *NH*3. Bauen Sie ein Ammoniak Molekül indem Sie zuerst ein einzelnes Stickstoffatom zeichnen und dann durch *Build* →*Add H & Model Build* es mit Wasserstoff absättigen. Anschließend führen Sie eine Geometrieoptimierung unter *Compute* →*Geometry Optimization* durch. Wählen Sie *Steepest Descent* als Methode aus und stellen Sie als Konvergenzkriterium für *RMS gradient* einen Wert von "0.1" ein.

 $\blacktriangleright$  Notieren Sie sich die Energie nach der Optimierung.

► Messen und notieren Sie die N-H Bindungslänge und den H-N-H Winkel. Diese werden automatisch links unten angezeigt, wenn Sie zwei bzw. drei Atome auswählen.

Als nächstes schauen wir uns das Schwingungsspektrum von *NH*<sup>3</sup> an. Wählen Sie *Compute* →*Vibration, Rotation Analysis*, wodurch die zweiten Ableitungen der Energie nach den Koordinaten und die Normalmoden berechnet werden. Die Moden können Sie sich unter *Compute* →*Vibrational Spectrum* anschauen. Die Linien am oberen Rand stellen alle Schwingungsfrequenzen dar und die Linien am unteren Rand sind die dazugehörigen Intensitäten. Versichern Sie sich das *Animate Vibrations* aktiviert ist, wählen Sie dann eine Frequenz aus und schauen Sie sich die Animation an. Eventuell müssen Sie die Anzahl der *Frames* erhöhen, um die Schwingung besser verfolgen zu können. Suchen Sie die Mode die zur *NH*<sup>3</sup> Inversion führen wird und notieren Sie sich deren Nummer.

Im Folgenden wollen wir in Richtung dieser Schwingung den Übergangszustand suchen. Dies funktioniert allerdings nicht gut, wenn wir uns in einem Energieminimum befinden. Dort ist es nämlich nicht klar definiert in welche Richtung die Mode durchlaufen werden muss, um den Sattelpunkt zu erreichen, da eine Verschiebung in beide Richtungen eine Energieerhöhung mit sich bringt. Also bauen wir noch einmal das unoptimierte *NH*<sup>3</sup> wie zuvor. Den Überganszustand suchen wir mit Hilfe von *Compute* →*Transition State* und wählen dort *Eigenvector following* als Methode.

► Folgen Sie der Mode, die zur Inversion führt und notieren Sie sich die Energie nach Erreichen des Überganszustandes.

Berechnen Sie für den Überganszustand ein Schwingungsspektrum wie zuvor für die optimierte Struktur. Wenn Sie sich das neue Spektrum ansehen fällt auf, dass sich die Frequenz der niedrigsten Mode von den übrigen unterscheidet. Dies ist eine imaginäre Frequenz, die In Hyperchem allerdings als negative Zahl dargestellt wird. Die zweite Ableitung der Energie nach dieser Mode ist negativ (Sattelpunkt) und daher die Frequenz imaginär.

Zusätzlich zu *NH*<sup>3</sup> wollen wir auch noch das homologe *PH*<sup>3</sup> untersuchen. Wählen Sie unter *Build* →*Default Element* Phosphor aus, zeichnen Sie ein Atom uns sättigen Sie es wie zuvor mit Wasserstoffen ab. Phosphor

wird allerdings standardgemäß mit fünf Wasserstoffen abgesättigt. Löschen Sie zwei, sodass Sie eine pyramidale Startstruktur erhalten. Führen Sie eine Geometrieoptimierung analog zu der vorherigen *NH*<sup>3</sup> Rechnung durch.

- I Notieren Sie sich die Energie der optimierten Struktur.
- ► Messen und notieren Sie die P-H Bindungslänge und den H-P-H Winkel.

Den Überganszustand erhalten wir diesmal indem wir zusätzliche Kraftterme verwenden, die das Molekül in die planare Konformation zwingen. Wählen Sie dazu der Reihe nach zuerst das Phosphoratom und dann die übrigen Wasserstoffatome aus, bis alle markiert sind. Benennen Sie diese Auswahl unter *Select* →*Name Selection* "improper". Wie normale Torsionswinkel werden auch *Improper torsions* durch vier Atome definiert. Im Gegensatz zu einer Rotation um eine Bindung beschreiben Sie allerdings die *out-of-plane* Deformation der vier Atome. Wählen Sie unter *Setup* →*Restraints* die Atome namens "improper" aus und stellen Sie einen Winkel von 180° ein. Erhöhen Sie die Kraftkonstante auf "500". Führen Sie wie zuvor eine Geometrieoptimierung durch. Durch den zusätzlichen *restraint* sollte das Molekül jetzt zur planaren Konformation konvergieren. ► Notieren Sie sich die Energie des planaren PH<sub>3</sub>

#### **3.2 Rotationsbarrieren von** *n* − *Butan*

Für die Berechnung der Rotationsbarrieren in *n* − *Butan* wechseln wir zu dem kleineren Basissatz 6-31G\* (*Setup* →*Ab initio* →*6-31G\**). Durch Verwendung eines kleineren Basissatzes verkürzt sich die Rechenzeit, jedoch vermindert sich dadurch auch die Genauigkeit der Hartree-Fock-Methode.

Bauen Sie zunächst ein Butan-Molekül, indem sie mit dem *Draw*-Werkzeug vier Kohlenstoffatome miteinander verbinden und die Struktur dann mit Wasserstoffatomen absättigen (*Build* →*Add H & Model Build*). Daraufhin erfolgt wie oben eine Geometrieoptimierung mit Hilfe des *Steepest Descent*-Algorithmus (*Compute* →*Geometry Optimization*).

- I Notieren Sie sich die Energie des stukturoptimierten *n* − *Butan*.
- I Messen und notieren Sie sich die C-C-Bindungsabstände des *n* − *Butan*.
- I Messen und notieren Sie sich den Torsionswinkel, der sich durch die vier Kohlenstoffatome im *n* − *Butan* ergibt.

Nun wollen wir die Rotationsbarrieren um die zentrale C-C-Bindung in *n* − *Butan* analysieren. Hierfür muss eine terminale Methylgruppe 360° um die zentrale C-C-Bindung rotieren. Diese Rotation soll in 10°-Schritten erfolgen. Gehen Sie auf *Compute* →*Potential* (die Schaltfläche ist nur dann verfügbar, wenn die vier Kohlenstoffatome zur Torsionswinkel-Messung selektiert wurden). Wählen Sie als Start-Winkel -180° und als Ziel-Winkel 180° mit 10°-Schritten und klicken Sie auf *OK*. Die Rechnung startet nun und Sie sehen wie die Methylgruppe in 10°-Schritten um die zentrale C-C-Bindung rotiert. Nach kompletter Rotation erhält man einen Graph, der die potentielle Energie des *n* − *Butan* in Abhängigkeit des Rotationswinkels um die zentrale C-C-Bindung wiedergibt. Für uns von in Interesse sind nun die Minima und Maxima dieser Potentialkurve, da diese die *syn,anti,gauche* und *eclipsed*-Konformationen im *n* − *Butan* (Abb. 4) repräsentieren.

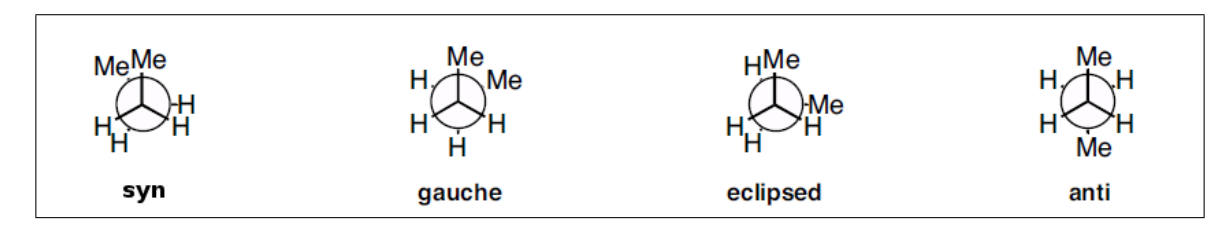

Abbildung 4: Rotations-Konformere von n-Butan (*http://www.introorganicchemistry.com/conformation.html, abgeändert*).

► Notieren Sie sich die potentielle Energie der Minima und Maxima der Potentialkurve. Klicken Sie hierfür auf das Feld *Properties* im erhaltenen Graphen. Unter dem Reiter *Data* →*Data Values* können Sie die exakten Werte der Extremstellen ablesen.

► Machen Sie einen Screenshot der erhaltenen Potentialkurve.

### **3.3 Auswertung**

#### *NH*<sup>3</sup> **und** *PH*<sup>3</sup>

I Vergleichen Sie die gemessenen Winkel und Bindungslängen mit experimentellen Werten. Sie können sich dabei z.B. auf die Quellen aus Ref. [1] beziehen.

► Bestimmen Sie anhand ihrer berechneten Energien die Inversionsbarriere für NH<sub>3</sub> und PH<sub>3</sub> und vergleichen Sie diese mit der Literatur [1].

► Verwenden Sie die vereinfachte Eyring-Gleichung aus dem Theorieteil, um eine grobe Schätzung der Inversionsrate von NH<sub>3</sub> und PH<sub>3</sub> zu erhalten.

I Wenn wir in einer Konformation starten und die Rückreaktion vernachlässigen, wie lange würde es dauern bis die Hälfte der *NH*<sup>3</sup> Moleküle umgeklappt ist? Wie ist es bei *PH*3?

#### *n* − *Butan*

I Ordnen Sie den Minima und Maxima der erhaltenen Potentialkurve die entsprechenden Rotationskonformere aus Abb. 4 zu.

- I Wie hoch sind die berechneten Rotationsbarrieren zwischen den *n* − *Butan*-Konformeren?
- I Wie erklären Sie sich die erhöhte Rotationsbarriere zwischen den gauche/gauche *n*−*Butan*-Konformeren?

► Vergleichen Sie die erhaltenen Rotationsbarrieren mit der Literatur [2].

# **4 Themen zur Vorbereitung/Wichtige Punkte fürs Protokoll**

Alle mit  $\blacktriangleright$  gekennzeichneten Fragen und Anweisungen sind wichtig für die Vollständigkeit des Protokolls! Folgende Fragen sollten im Kolloq beantwortet werden können und entsprechend auch im Protokoll auftauchen. Es ist dabei nicht erforderlich die Fragen explizit (Frage - Antwort) zu beantworten, es soll lediglich eine Hilfestellung und "Checkliste" für ein vollständiges Protokoll gegeben werden!

- Grundlagen der Quantenmechanik, Zeitunabhängige Schrödinger-Gleichung, Hartree-Fock-Methode.
- Vor- und Nachteile von *ab initio* Rechnungen.
- Was ist eine Potentialhyperfläche?
- Wie funktioniert die Geometrieoptimierung?
- Wodurch Zeichnen sich Minima und Übergangszustände aus und wie lassen sie sich finden?
- Arrhenius-Gleichung, Theorie des Übergangszustandes.
- Rotationskonformere von *n* − *Butan*, Newman-Projektion.

# **5 Zusätzliche Literatur zum tieferen Einstieg**

- Kölmel, C.; Ochsenfeld, C.; Ahlrichs, R. An ab initio investigation of structure and inversion barrier of triisopropylamine and related amines and phosphines. *Theor. Chim. Acta.* **1991**, *82*, 271–284.
- Mark A. Murcko , Henry Castejon , and Kenneth B. Wiberg. Carbon-Carbon Rotational Barriers in Butane, 1-Butene, and 1,3-Butadiene. *The Journal of Physical Chemistry* **1996**, *100,16162-16168*
- Skript zur Vorlesung *Biomolecular Modeling*, http://www.ipc.kit.edu/tcb/28\_216.php
- Leach, A.R. *Molecular Modeling Principles and Applications*; Prentice Hall, **2001**
- Jensen, F. *Introduction to Computational Chemistry*; Wiley, **1999**.
- Cramer, C. J. *Essentials of Computational Chemistry*; Wiley, **2002**.